@ M o h a [m](https://www.linkedin.com/in/nahli/) e d \_ N a h l i

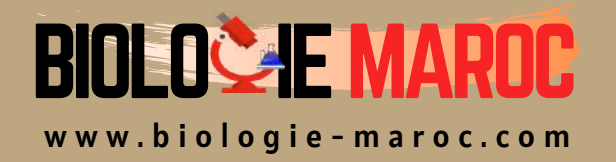

## **Paléontologie**

## STU S3

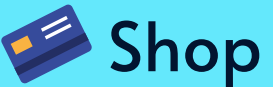

• Cahiers de Biologie + Lexique • Accessoires de Biologie

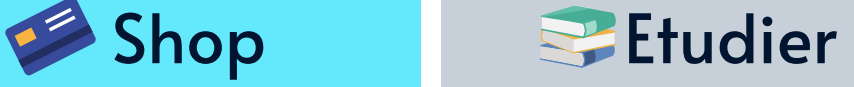

Visiter Biologie Maroc pour étudier et passer des QUIZ et QCM enligne et Télécharger TD, TP et Examens résolus.

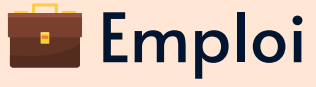

• CV • Lettres de motivation • Demandes...

- Offres d'emploi
- Offres de stage & PFE

### **Les processus ontogénétiques dans l'évolution.**

Ces processus forment un lien entre le développement de l'individu et la lignée phylogénique.

#### **I\ Ontogenèse et phylogenèse.**

#### **A\ La coquille d'un céphalopode actuel.**

Exemple : le nautile.

Le nautile est un animal qui vit dans sa dernière loge (chambre d'habitation). L'avant-dernière est remplie d'eau et de gaz ; les autres sont remplies d'air.

Au stade embryonnaire, l'animal vit dans sa protoconque (première loge). En grandissant, il va créer sa coquille en sécrétant à l'arrière de son corps, des cloisons successives.

> Le nautile garde intactes, jusqu'à la fin de sa vie, toutes les phases de croissance de sa coquille. On peut y retrouver des stades embryonnaires, juvéniles, adultes et même séniles.

Il en est de même pour les ammonoïdés.

#### **B\ Les sutures des ammonoïdés.**

Les sutures des ammonoïdés sont plissées. Elles sont toujours successives sur une même coquille.

Sur les formes les plus anciennes (agoniatites), on trouve trois lobes fondamentaux (les protolobes).

Chez les espèces un peu plus évoluées (koenenites), on voit qu'il apparaît au stade adulte, des lobes complémentaires (les métalobes) qui se développent au dépend de la selle (ombilicale, latérale). Lobes et selles sont simples.

Sur les prolecanitida, les métalobes se multiplient et commencent à être denticulés (suture type cératite).

Chez les ceratitida (permien-trias), les denticulations des lobes s'accentuent et peuvent même atteindre les selles.

Les ammonoïdés du jurassique et du crétacé présentent des lobes et des selles qui sont denticulés avec des éléments généralement nombreux.

Les koenenites présentent une seconde cloison qui n'a que les trois protolobes, identiques aux agoniatites adultes.

Chez lytocératidea (crétacé-jurassique), la seconde cloison a des lobes et des selles non découpées, à éléments peu nombreux : peu de protolobes et de métalobes. Sur la 9<sup>ème</sup> cloison, on constate que le lobe commence à se denticuler. Cette denticulation va gagner les lobes et toutes les selles.

→ La coquille d'un individu reprend l'histoire de la suture des ammonoïdés.

#### **C\ Ontogenèse.**

Chez les ammonoïdés primitifs, le goulot est rétrosiphoné. Chez les formes plus évoluées, le goulot est prosiphoné (vers l'avant).

On connaît au permo-trias, une ammonite (tropite) où le goulot est rétrosiphoné sur les premières cloisons et devient prosiphoné par la suite.

#### **D\ Synthèse.**

Il existe un parallélisme entre le développement d'un organisme à ses divers stades de croissance et les étapes successives de l'histoire d'une lignée.

Haeckel : « L'ontogenèse récapitule la phylogénie ». (Bof !)

→ La phylogenèse correspond à la succession de séquences ontogénétiques.

### **II\ Définition et identification de l'ontogenèse.**

Ontogenèse : processus permettant le passage du génotype au phénotype jeune puis au phénotype adulte.

En paléontologie, on ne connaît pas le passage « génotype phénotype jeune ». Toutefois, on connaît le passage « phénotype jeune->phénotype adulte » et la succession des phénotypes au cours des temps géologiques.

On va analyser l'ontogenèse en comparant des jeunes et des adultes qui se succèdent au cours des temps.

Trois paramètres sont utilisés :

- Morphologie et taux de changement.
- Age biologique : intervalle entre la fécondation et la vie qui est étalonné par un événement comme la naissance, l'acquisition de la maturité sexuelle et la fin de la croissance.
- Taille et taux de croissance. En général, la taille est étroitement corrélée avec l'âge : évolution de l'âge relatif.

On étudie l'ontogenèse en analysant les modifications au cours des temps entre la taille et la morphologie.

## **III\ Modification ontogénétique et rôle dans l'évolution.**

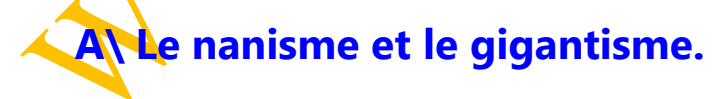

Nanisme et gigantisme sont deux modifications du taux d'accroissement de la taille : réduction ou augmentation du volume corporel maximal sans modification de l'âge et de la forme. (La maturité sexuelle arrive au même moment).

Exemple : Leithera, cerf de Crête.

Durant le quaternaire, dans les îles de la méditerranée par rapport aux animaux continentaux, les petits mammifères sont plus grands et les grands mammifères de ces îles sont plus petits que les grands mammifères continentaux.

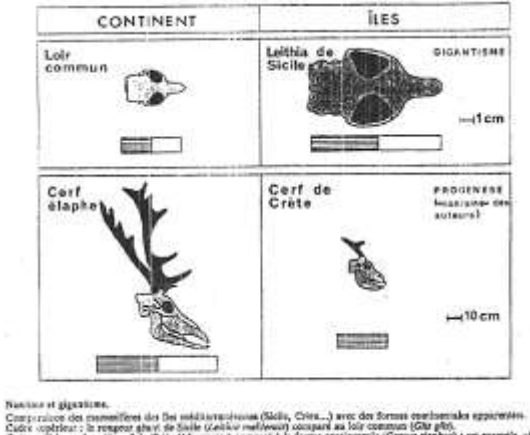

i era enemple, afpavalement

Le cerf de Crête est deux fois plus petit mais il a aussi une forme différente.

#### **B\ Les hétérochronies du développement.**

Les hétérochronies de ce type sont des décalages qui altèrent la séquence ontogénétique d'un descendant par rapport à son ancêtre. Si un groupe de gènes entre en action à un moment différent de l'ontogenèse, le phénotype sera modifié. Une hétérochronie se manifeste par un déplacement ou l'apparition d'un caractère entre l'ancêtre et les descendants.

De tels mécanismes peuvent provoquer de manière quasi-instantanée des transformations

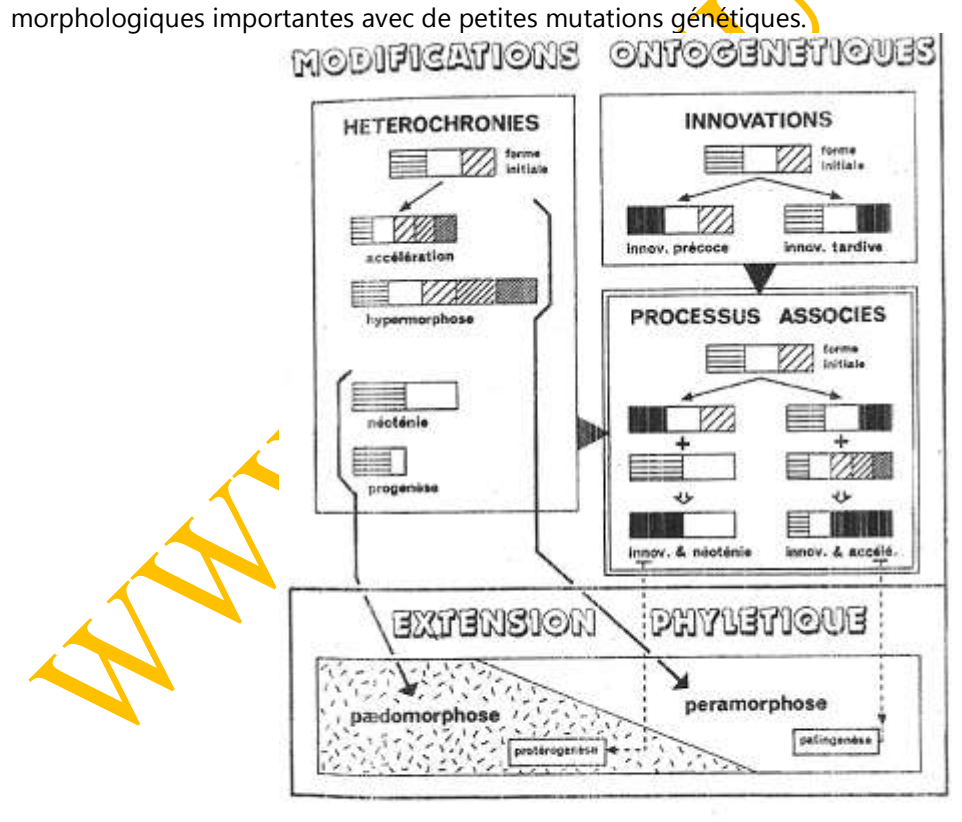

Tabl. .<br>Leaf longueur est proportionnelle il la talfie de l'adulta ; il<br>der, bitanc, rastatat obliquati recolombiat ils succession cler

**1\ L'accélération et la néotémie.**

Dans le cas d'une accélération ou de néotémie, il y a uniquement une modification du taux de changements de forme. La taille adulte est la même que chez l'adulte ascendant. La fin de la croissance se fait sûrement au même âge biologique. Le développement somatique va être accéléré ou ralenti.

Une accélération provoque un développement plus rapide. L'ensemble des étapes de croissance de l'ancêtre est condensé en un stade du développement du descendant.

En fin de développement, on observe alors une morphologie nouvelle.<br>Bululaster de la provia H. H. H. Н. н. anterior blackmorel excentricus  $1.001$ 曰 門 Ø  $H^{2/2}$  $W$ TURONIEN CONFACTEN SANTONIEN CAMPANIEN PHYLOGENESE lg. 2- Accidention nocation au cours du Crétace supérieur de la figuée d'échandes Inflatester-Hagenowia. I<br>ment du rostre apical résulte d'une accélération du développement (la tendance ne s'exprin<br>movie). C'est un exemple de peramorphodine va. La tendanon à l'élorgation et su redretit me pleinement ou'd partir du stade Have

Exemple : Infulaster/Hagenovia.

Globalement, l'animal a la même taille. A volume égal, c'est la morphologie qui change.

La néotémie : c'est le développement somatique qui est ralenti. Les stades juvéniles d'ancêtres restent à l'état adulte des descendants  $\rightarrow$  les derniers stades du développement vont disparaître.

Exemple : Actinodon/Gerrothorax.

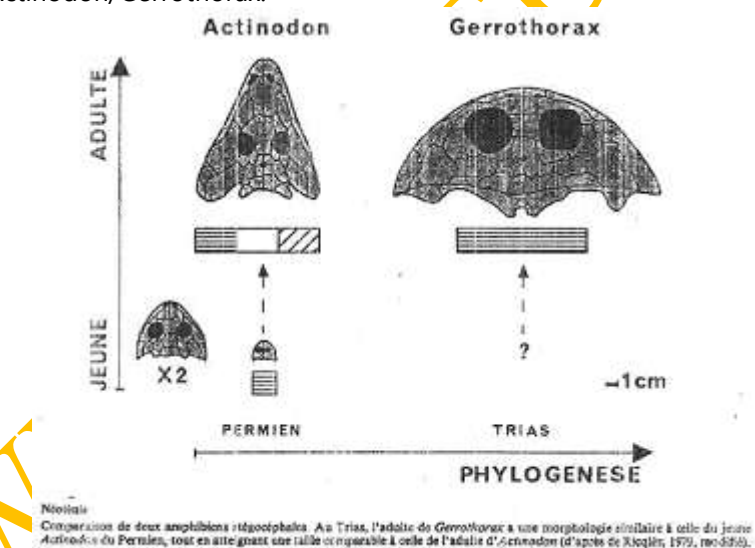

Actinodon, au stade adulte, a un crâne qui devient allongé. Le descendant (Gerrothorax), au stade adulte, a son crâne qui est élargi.

#### **2\ L'hypermorphose et la progenèse.**

Hypermorphose et progenèse sont des hétérochronies qui affectent l'âge. Le moment de la maturité sexuelle et la fin de la croissance sont décalés (chez les descendants).

Ici, il y a retardement : la taille atteinte par l'adulte descendant est plus grande que celle des ancêtres.

La progenèse : la maturité sexuelle est avancée : l'adulte descendant sera plus petit que l'adulte ancestral.

L'hypermorphose provoque une augmentation de la croissance et un allongement de la vie.

La progenèse va entraîner une diminution de croissance accompagnée d'une diminution de la durée de vie.

Ces deux phénomènes ont respectivement :

- Les mêmes effets sur la morphologie que l'accélération et la néotémie.
- La corrélation taille/forme est inchangée pour accélération et néotémie alors que pour l'hypermorphose et la progenèse, le changement de forme s'accompagne d'un changement de taille.

Exemple d'hypermorphose : Captorhinus/Moradisaurus (reptiles du permien).

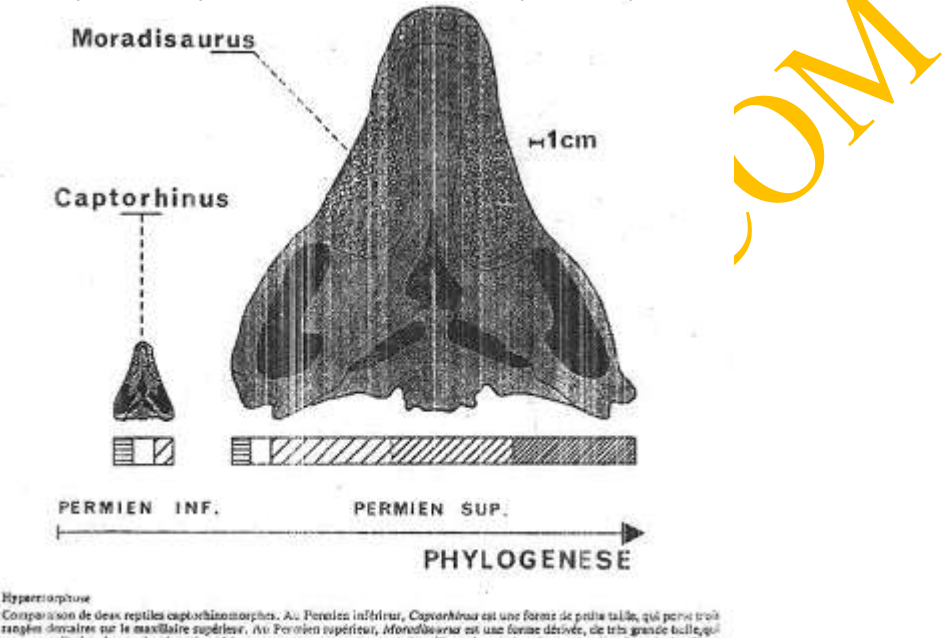

son oe ueua reptata captornamomorphes. Au Permi<br>muaires sur le maxillaire supérieur, Ava Permien pra<br>dizalme de rangées demosires, L'augmentation pra<br>phose (d'après de Ricajès, 1979, modifié). n rupérieur, Monaldourna est une forme dérivée, de tris grande balle,qu<br>concomitante de la taille et du nombre de rangées destaires résulte d'un i poemetrialistet à

Au permien inférieur, on trouve captorhinus, reptile de petite taille avec 3 à 4 rangées de dents sur les maxillaires supérieurs.

Au permien supérieur, son descendant est Moradisaurus qui a une plus grande taille et une dizaine de dents sur les maxillaires supérieurs.

On constate que chez Captorhinus, la durée de vie est plus courte (ossification incomplète). Chez Moradisaurus, cette ossification est plus complète : sa vie est donc plus longue.

→ L'augmentation de la durée de vie est réalisée avec l'apparition d'une ou plusieurs tranches supplémentaires d'ontogenèse.

Exemple de progenèse : oursins, Clypeasteroïdés.

Ces oursins descendent des cosiduloïdés (mésozoïque) à vie enfouie (sédiments vaseux), sans mâchoire à l'état adulte. Le premier représentant des clypeasteroïdés est un petit oursin (identique à un jeune cassiduloïdé) pourvu de dents à l'état adulte. L'évolution les fait ensuite vivre sur les sédiments.

Ces quatre hétérochronies peuvent être regroupées en deux modes :

• La péramorphose.

La maturité sexuelle et l'arrêt de la croissance apparaissent à des stades plus tardifs du développement somatique. On aboutit à des « hyper adultes ». La séquence ontogénétique du descendant récapitule la phylogenèse : c'est dans le descendant juvénile que l'on trouvera l'image de

l'ancêtre adulte. Ce mode correspond à des évolutions à long terme (très fréquentes) et qui réalisent progressivement les potentialités d'une lignée.

#### • La pédomorphose.

La maturité sexuelle arrive à des stades plus précoces du développement somatique. La séquence ontogénétique de la forme ancestrale annonce les étapes futures de la phylogenèse. Le descendant adulte donne l'image de l'ancêtre juvénile : « récapitulation inverse ». Cette évolution ne joue que sur un court terme. Elle peut permettre de relancer l'évolution par une spéciation dans une autre direction.

#### **3\ Les associations d'hétérochronies.**

Toutes ces hétérochronies peuvent se combiner du fait de l'indépendance possible du développement germinal par rapport au développement somatique. On a quatre combinaisons possibles :

- Progenèse néotémique. On associe la plus grande précocité de la maturité sexuelle à un développement somatique ralenti.
- Hypermorphose accélérée. On associe un retard de la maturité sexuelle à une accélération des diverses phases de développement.
- $\rightarrow$  Ces deux combinaisons ont un effet amplificateur.

Exemple d'hypermorphose accélérée : Aegoceras.

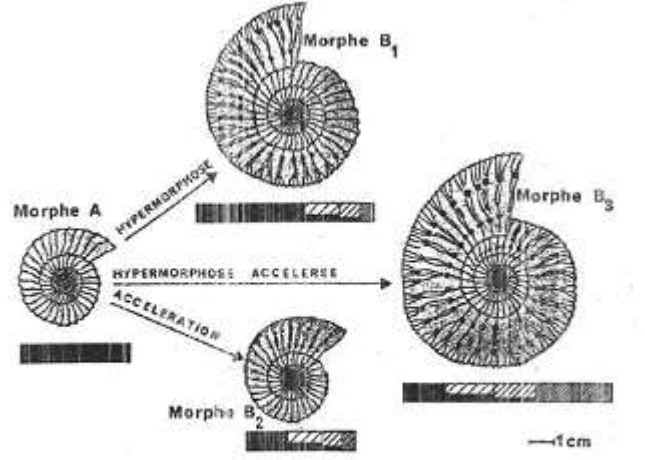

La variabilità intempérifique du liparocératide Aegrones convictores lotèges deux types morphologiques principaus : Pun, Probas<br>à enteriemation siende (morphe A), Pautre, Mendipe au précédent dans les tours autres en centr

L'ancêtre a une coquille à côtes simples. Les descendants ont une ornementation plus complexe (tubercules et côtes subdivisés).

Progenèse accélérée. La plus grande précocité de la maturité sexuelle (diminution de l'âge) est associée à un raccourcissement des diverses phases de développement du corps.

- Hypermorphose néotémique. On prolonge l'âge biologique par un retard de la maturité sexuelle et on l'associe à un développement somatique ralenti.

Exemple d'hypermorphose néotémique : évolution des primates.

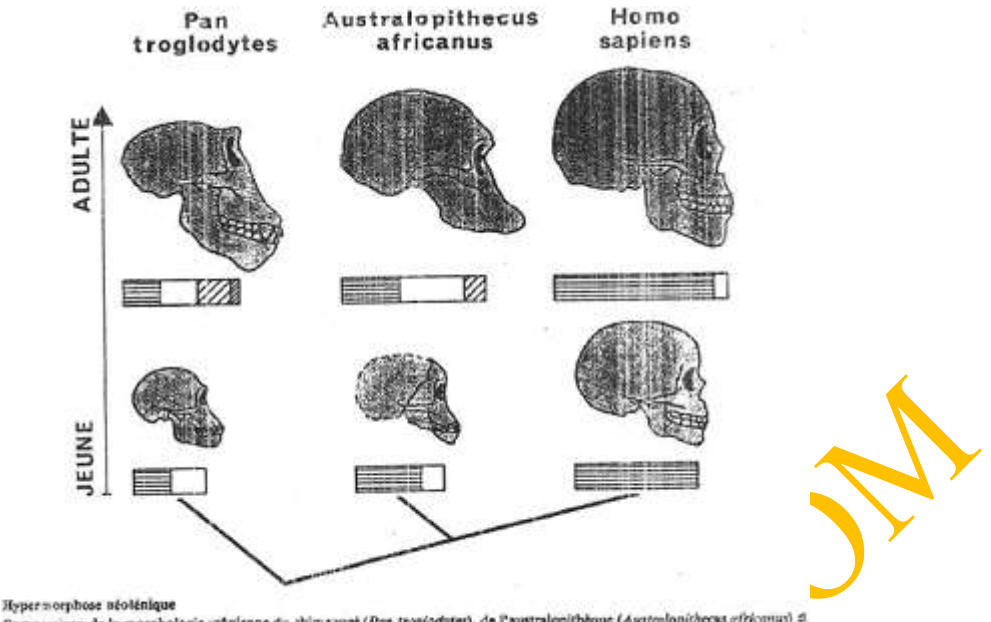

star), de l'australopithèque (Asatonlopithecus africanus) di<br>e dernier rappelle celle du chimpanzé jeune. La variation<br>ne. Leurs relations de parenté sont suggèrées par le clado comparation de la morphologie critalenne du chimparati (Pan trogiody) de l'homme moderne (Homo aspiens) : la forme du critae adulte de ce observir estre con trois formes s'organise le long d'un pasdomorphoelin granne du ba

Le jeune chimpanzé et l'australopithèque ont un crâne arrondi avec un os frontal redressé et des mandibules de petite taille. Au cours de la croissance, le crâne devient de plus en plus anguleux avec la mandibule de plus en plus forte.

Chez l'Homme, la morphologie du crâne ne se modifie pas : l'état adulte rappelle la morphologie juvénile de « l'ancêtre ».  $\rightarrow$  C'est une néotémie.

Toutefois, il se produit parallèlement chez l'Homme, une augmentation générale de la taille, due à une croissance prolongée et un retard de la maturité sexuelle (et un allongement de la durée de vie).

#### **4\ Les innovations.**

Les innovations correspondent à l'apparition, chez les descendants, de caractères morphologiques nouveaux, qui n'étaient pas connus chez l'ancêtre et qui supplantent les caractères ancestraux d'une des phases du développement.

Les causes peuvent être :

- La traduction sur le génotype d'une modification du génotype.
- Le réveil d'un caractère génotypique masqué.

#### **\ Innovation précoce.**

Dans ce cas, un caractère nouveau apparaît au début du développement. Exemple : Liparoceras, Beaniceras.

Liparoceras est une ammonite avec des tubercules et des côtes subdivisées, et ceci, à tous les stades du développement. Il en descend le genre baeniceras.

Dans les premiers tours, les côtes sont simples (juvéniles) et au stade adulte, apparaît une ornementation plus complexe.

#### **\ Innovation tardive.**

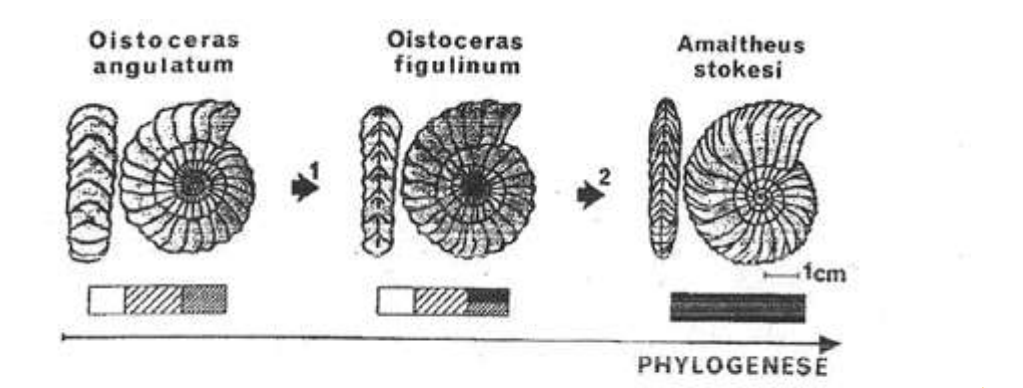

Innovation tardive et accelération

Principales étupes de l'évolution conduisant des liparocératidés capricumes aux amalthées. La carène cordée et la costulation hifurquée apparaissent en fin de croissance chez Ostroceras figuritaum (cette innovation tardive

Le nouveau caractère apparaît à la fin de la croissance.

Exemple : Oistoceras (ammonite).

L'ancêtre possède des côtes simples qui se continuent sur le bord externe.

Chez certains descendants, on voit chez les adultes, un redoublement des côtes et l'ébauche d'une carène.

#### **5\ Les associations : innovations-hétérochronies.**

Les hétérochronies peuvent atténuer les effets des innovations. Cela se produit dans le cas où l'on associe une accélération avec une innovation précoce et une néotémie avec une innovation tardive. Les effets d'accentuation sont obtenus dans le cas : d'une néotémie associée avec une innovation précoce ou d'une accélération avec une innovation tardive.

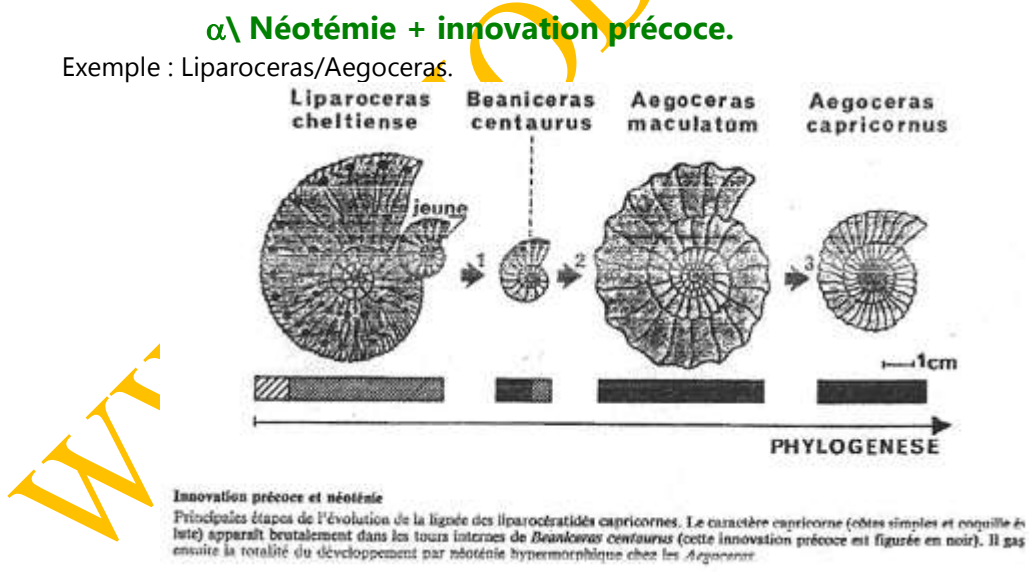

L'innovation des côtes simples gagne sur l'ensemble de la coquille dans le genre Aegoceras.

#### **\ Accélération + innovation tardive.**

Le raccourcissement des premiers stades de l'ontogenèse permet à l'innovation tardive de s'étendre jusqu'à des stades précoces du développement.

Exemple : Oisteras/Amaltéhus.

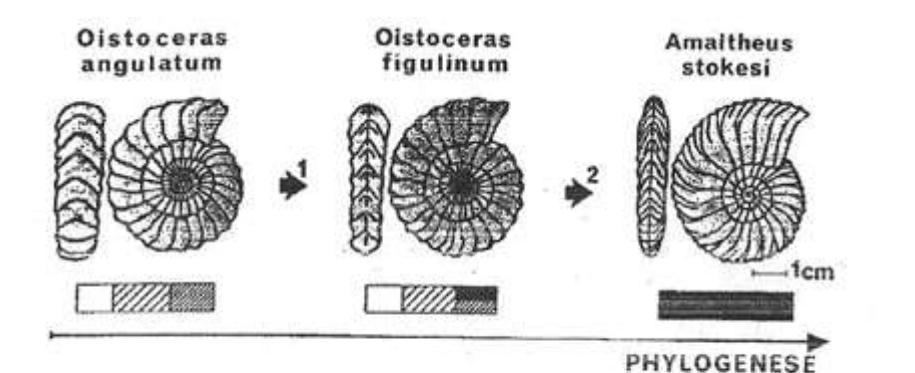

Innovation tardive et accelération

principales ôtapes de l'évolution conduisant des liparocératidés capricurnes aux amalthées. La carène cordée et la costulation hifur-<br>quée apparaissent en fin de croissance chez Oistoceras figulieum (cette innovation tardi

Les côtes sont dédoublées et gagnent sur toute la coquille.

#### **6\ Hétérochronies et rythmes d'évolution.**

Les accélérations, les hypermorphoses et les néotémies s'epchaînent de manière continue et donnent des évolutions graduelles (ou adaptatives).

La progenèse a lieu dans des cas d'évènements isolés, accidentels, qui coïncident avec des crises à partir desquelles vont se développer d'autres tendances : évolution quantique. Ce sont les causes des changements fondamentaux et elles sont à la souche des grandes lignées.  $\rightarrow$  Évolution narratrice.

Bon courage

## **LIENS UTILES**

## Visiter :

- [1.](https://biologie-maroc.com/?utm_source=file&utm_medium=pdf) [https://biologie-maroc.com](https://biologie-maroc.com/?utm_source=file&utm_medium=pdf)
	- [Télécharger](https://biologie-maroc.com/?utm_source=file&utm_medium=pdf) des cours, TD, TP et examens résolus (PDF Gratuit)

## 2. [https://biologie-maroc.com/shop/](https://biologie-maroc.com/shop/?utm_source=file&utm_medium=pdf)

- Acheter des cahiers [personnalisés](https://biologie-maroc.com/shop/?utm_source=file&utm_medium=pdf) + Lexiques et notions.
- Trouver des cadeaux et [accessoires](https://biologie-maroc.com/shop/?utm_source=file&utm_medium=pdf) pour biologistes et géologues.
- Trouver des [bourses](https://biologie-maroc.com/shop/?utm_source=file&utm_medium=pdf) et des écoles privées

### [3.](https://biologie-maroc.com/emploi/?utm_source=file&utm_medium=pdf) [https://biologie-maroc.com/emploi/](https://biologie-maroc.com/emploi/?utm_source=file&utm_medium=pdf)

- [Télécharger](https://biologie-maroc.com/emploi/?utm_source=file&utm_medium=pdf) des exemples des CV, lettres de motivation, demandes de ...
- [Trouver](https://biologie-maroc.com/emploi/?utm_source=file&utm_medium=pdf) des offres d' emploi et de stage

# in 22 f 0000 y